Skip to main content

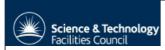

STFC Home Page

## Home

Research Projects

Electronics and software

Target manufacture

Services and resources

**Project engineering** 

**Conferences & workshops** 

**Knowledge Exchange** 

**Cross Community** 

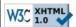

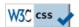

## **Online Target Request Form**

We welcome feedback about this form and service. Please send comments to Mr S Letts.

Requests should be received at least 30 days in advance of when they can be collected or shipped.

If the target material and target frames are not available from the NPG they must be supplied by the user at least 30 days in advance. Any shipping costs must be paid by the user.

Please refer any technical target queries to Mr P Morrall.

To request targets please fill in your own details below, under My User Details, then specify your requirements in the Target Details area. On completion the form will be sent to Mr P Morrall and Prof J Simpson.

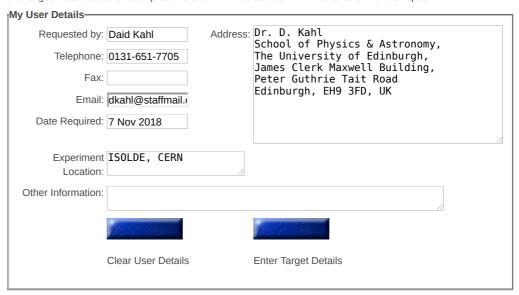

You build a list of "Targets to be Requested" with the "Target Details" form and the buttons below it.

Submit the list with the "Send Request" button that appears below the "Targets to be Requested" list.

To add a target to the list enter its details in the form, then click the "Add" button.

To change a target click its Isotope/Compound entry in the list, edit its "Target Details", then click the "Change" button.

To remove a target click on its Isotope/Compound entry in the list, then click the "Remove" button.

Immediately after adding a target to the list you can change or remove it without having to select it first.

The "Redisplay List" button will redisplay the list and the "Clear List" button will clear it.

The form can be cleared with the "Clear Target Details" button.

## Target Details Backing Isotope/ **Thickness** Frame Type Thickness No. **Special Requirements** Compound (µg cm<sup>-2</sup>) Туре (µg cm<sup>-2</sup>) 197Au NSF CP3 100 0 Add Target Remove Target Redisplay List Clear List Clear Target Change Target Details

|      | argets to be Requested— |                                     |                           |   |               |     |                      |
|------|-------------------------|-------------------------------------|---------------------------|---|---------------|-----|----------------------|
|      | Isotope/<br>Compound    | Thickness<br>(µg cm <sup>-2</sup> ) | Backing<br>Type Thickness |   | Frame<br>Type | No. | Special Requirements |
| 1074 |                         |                                     |                           |   |               | 1 - |                      |
|      | 197Au                   | 100                                 | 0                         | 0 | NSF CP3       | 5   |                      |

Send Request:

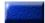

## Thank you, Daid Kahl.

Your request for 1 target type has been received by the Nuclear Physics Group and forwarded to Mr P Morrall & Prof J Simpson.

 $Last \ updated: \ February\ 20,\ 2012\ |\ Accessibility\ |\ Privacy\ Statement\ |\ Contact\ Us\ |\ Webmaster\ |\ @\ 2012\ STFC$